КИМ

## **Единый государственный экзамен по ИНФОРМАТИКЕ и ИКТ**

## **Инструкция по выполнению работы**

Экзаменационная работа состоит из двух частей, включающих в себя 27 заданий. Часть 1 содержит 23 задания с кратким ответом, часть 2 содержит 4 задания с развёрнутым ответом.

На выполнение экзаменационной работы по информатике и ИКТ отводится 3 часа 55 минут (235 минут).

Ответы к заданиям 1–23 записываются в виде числа, последовательности букв или цифр. Ответы запишите в поле ответа в тексте работы, а затем перенесите в бланк ответов № 1.

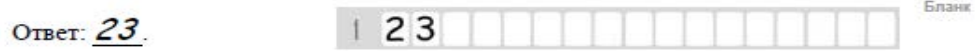

Задания 24–27 требуют развёрнутого ответа. В бланке ответов № 2 укажите номер задания и запишите его полное решение.

Все бланки ЕГЭ заполняются яркими чёрными чернилами. Допускается использование гелевой, капиллярной или перьевой ручек.

При выполнении заданий можно пользоваться черновиком. Записи в черновике не учитываются при оценивании работы.

Баллы, полученные Вами за выполненные задания, суммируются. Постарайтесь выполнить как можно больше заданий и набрать наибольшее количество баллов.

*Желаем успеха!*

В экзаменационных заданиях используются следующие соглашения.

- 1. Обозначения для логических связок (операций):
- a) отрицание (инверсия, логическое НЕ) обозначается ¬ (например, ¬А);
- b) конъюнкция (логическое умножение, логическое И) обозначается /\ (например,  $A \wedge B$ ) либо & (например, A & B);
- с) дизъюнкция (логическое сложение, логическое ИЛИ) обозначается  $\lor$ (например,  $A \lor B$ ) либо | (например,  $A \lor B$ );
- d) следование (импликация) обозначается  $\rightarrow$  (например, A  $\rightarrow$  B);
- e) тождество обозначается ≡ (например,  $A \equiv B$ ). Выражение  $A \equiv B$  истинно тогда и только тогда, когда значения A и B совпадают (либо они оба истинны, либо они оба ложны);
- f) символ 1 используется для обозначения истины (истинного высказывания); символ 0 – для обозначения лжи (ложного высказывания).

2. Два логических выражения, содержащих переменные, называются равносильными (эквивалентными), если значения этих выражений совпадают при любых значениях переменных. Так, выражения  $A \rightarrow B$  и ( $\neg A$ )  $\vee$  В равносильны, а А  $\vee$  В и А  $\wedge$  В неравносильны (значения выражений разные, например, при  $A = 1$ ,  $B = 0$ ).

3. Приоритеты логических операций: инверсия (отрицание), конъюнкция (логическое умножение), дизъюнкция (логическое сложение), импликация (следование), тождество. Таким образом,  $\neg A \wedge B \vee C \wedge D$  означает то же, что и  $((\neg A) \land B) \lor (C \land D)$ .

Возможна запись А  $\land$  В  $\land$  С вместо (А  $\land$  В)  $\land$  С. То же относится и к дизъюнкции: возможна запись А  $\lor$  В  $\lor$  С вместо (А  $\lor$  В)  $\lor$  С.

4. Обозначения Мбайт и Кбайт используются в традиционном для информатики смысле – как обозначения единиц измерения, чьё соотношение с единицей «байт» выражается степенью двойки.

Ответ: \_\_\_\_\_\_\_\_\_\_\_\_\_\_\_\_\_\_\_\_\_\_\_\_\_\_\_.

соответствует каждая из переменных x, y, z.

??? | ??? | ??? | F  $0 \mid 0 \mid 0 \mid 1$  $0 \mid 0 \mid 1 \mid 1$  $0 \mid 1 \mid 0 \mid 1$  $0 \mid 1 \mid 1 \mid 0$  $1 \quad 0 \quad 0 \quad 0 \quad 0$ 1 0 1 0 0 1 1 0 1 1 1 1 1 1

соответствующие им столбцы (без разделителей).

Ответ: \_\_\_\_\_\_\_\_\_\_\_\_\_\_\_\_\_\_\_\_\_\_\_\_\_\_\_.

В ответе напишите буквы x, y, z в том порядке, в котором идут

*образцами.*

**1**

**2**

**Часть 1**

Сколько значаших нулей в двоичной записи восьмеричного числа  $7512$ <sub>8</sub>?

Логическая функция F задаётся выражением (¬x ∨ y ∨ z) ∧ (¬x ∨ ¬y ∨ z) ∧ (x ∨ ¬y ∨ ¬z). Определите, какому столбцу таблицы истинности функции F

*Ответами к заданиям 1–23 являются число, последовательность букв или цифр, которые следует записать в БЛАНК ОТВЕТОВ № 1 справа от номера соответствующего задания, начиная с первой клеточки, без пробелов, запятых и других дополнительных символов. Каждый символ пишите в отдельной клеточке в соответствии с приведёнными в бланке*  дороги нет.

**3**

Между населёнными пунктами A, B, C, D, E, F, Z построены дороги с односторонним движением. В таблице указана протяжённость каждой дороги. Отсутствие числа в таблице означает, что прямой дороги между пунктами нет. Например, из A в B есть дорога длиной 4 км, а из B в A

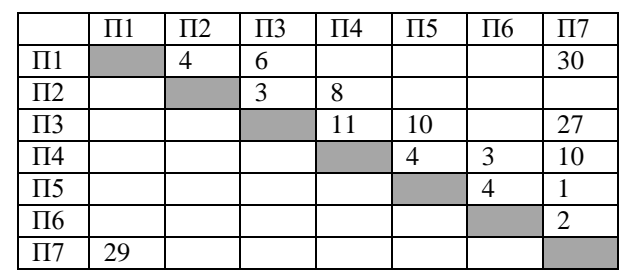

Курьеру требуется проехать из A в Z, посетив не менее 6 населённых пунктов. Пункты A и Z при подсчёте учитываются, два раза проходить через один пункт нельзя. Какова наименьшая возможная длина маршрута курьера? В ответе запишите натуральное число – длину минимального маршрута.

 $O$ твет:  $\qquad \qquad \ldots$ 

**4**

В каталоге находятся файлы со следующими именами: primera.dat

 primera.doc merchant.doc

 k-mer.doc omerta.doc

Tamerlan.docx

Определите, по какой из масок будет выбрано ровно три файла: 1) \*mer?\*.d\* 2) \*mer\*?.doc\* 3) ?\*mer?\*.doc 4) \*?mer\*?.doc\*

Ответ: \_\_\_\_\_\_\_\_\_\_\_\_\_\_\_\_\_\_\_\_\_\_\_\_\_\_\_.

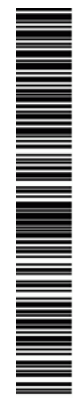

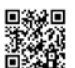

5

Для кодирования некоторой последовательности, состоящей из букв А, Б, В. Г. Д решили использовать неравномерный двоичный код. удовлетворяющий условию Фано. Для буквы А использовали кодовое

слово 01, для буквы Б - кодовое слово 10. Какова наименьшая возможная суммарная длина всех пяти кодовых слов?

Ответ:

На вход алгоритма подаётся натуральное число N. Алгоритм строит по нему новое число R следующим образом.

1. Строится двоичная запись числа N.

2. К этой записи дописываются справа ещё два разряда по следующему правилу:

а) складываются все цифры двоичной записи, и остаток от деления суммы на 2 дописывается в конец числа (справа). Например, запись 11100 преобразуется в запись 111001:

б) над этой записью производятся те же действия - справа дописывается остаток от деления суммы цифр на 2.

Полученная таким образом запись (в ней на два разряда больше, чем в записи исходного числа N) является двоичной записью искомого числа R. Укажите такое наименьшее число R, которое превышает 43 и может являться результатом работы алгоритма. В ответе это число запишите в лесятичной системе счисления.

Ответ: the contract of the contract of the contract of  $\overline{7}$ 

В ячейки диапазонов С2: F6 и В3: В6 электронной таблицы записаны числа, как показано на рисунке. В ячейке A1 записали формулу = SE5 – DS3 После этого ячейку A1 скопировали в ячейку B2. Какое число будет показано в ячейке R22

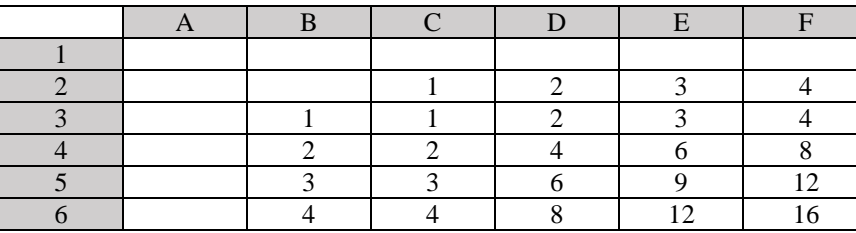

Ответ:

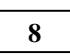

При каком наибольшем введенном числе d после выполнения программы будет напечатано 89??

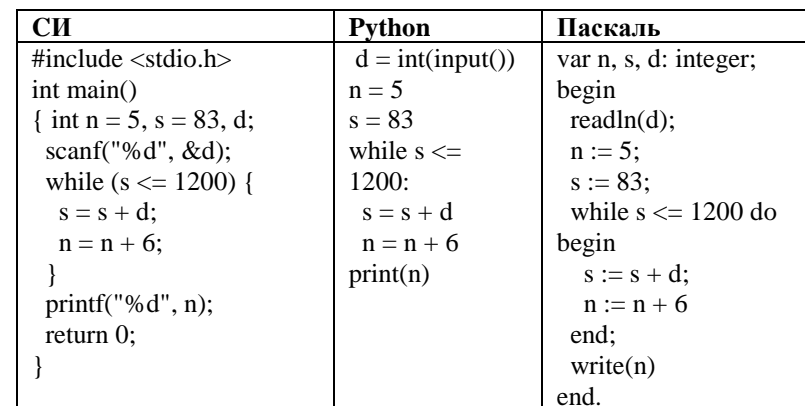

Ответ: что с последните село с последните село с последните село с последните село с последните село с последните с

 $\boldsymbol{9}$ 

Производится двухканальная (стерео) звукозапись с частотой дискретизации 32 кГц и 32-битным разрешением. Результаты записи записываются в файл, сжатие данных не производится; размер полученного файла - 45 Мбайт. Определите приблизительно время записи (в минутах). В качестве ответа укажите ближайшее к времени записи целое число.

Ответ:

 $3/16$ 

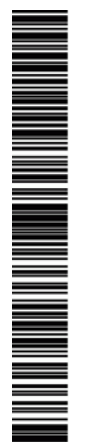

**ИНФОРМАТИКА** 

Все 5-буквенные слова, составленные из букв А, О, У, записаны в алфавитном порядке. Вот начало списка: 1. AAAAA

 $2 AAA$ 

**10** 

**11** 

 $3. AAAAY$ 

4. AAAOA

Запишите слово, которое стоит на 240-м месте от начала списка.

Ответ: на полно по стал по стал по стал по стал по стал по стал по стал по стал по стал по стал по стал по стал по стал по стал по стал по стал по стал по стал по стал по стал по стал по стал по стал по стал по стал по ста

Ниже записаны две рекурсивные функции (процедуры): F и G. Сколько символов «звёздочка» будет напечатано на экране при выполнении вызова  $F(12)?$ 

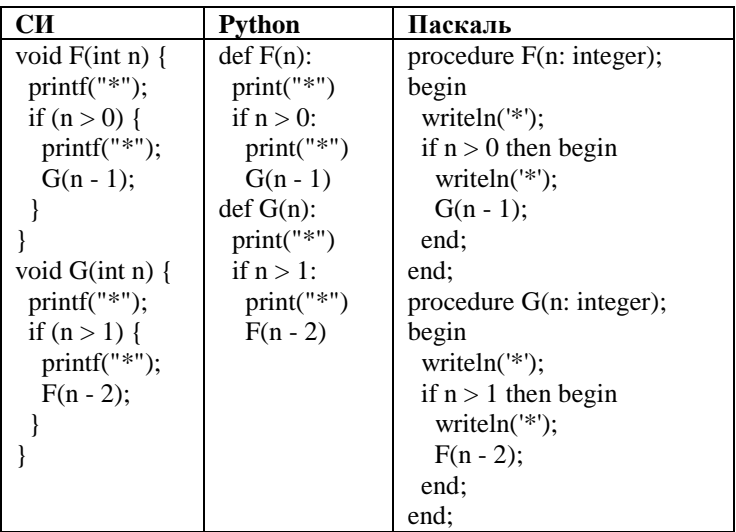

Ответ:

Для узла с IP-адресом 215.181.200.27 адрес сети равен 215.181.192.0. Чему 12 равно наибольшее возможное значение третьего слева байта маски? Ответ запишите в виде десятичного числа.

Ответ: по последните село в село в село в село в село в село в село в село в село в село в село в село в село в

13

 $14$ 

При регистрации в компьютерной системе каждому пользователю вылаётся пароль, состоящий из 11 символов и солержащий только символы из 12-символьного набора: A, B, C, D, E, F, G, H, K, L, M, N. В базе данных для хранения сведений о каждом пользователе отведено одинаковое и минимально возможное целое число байт. При этом используют посимвольное кодирование паролей, все символы кодируют одинаковым и минимально возможным количеством бит. Кроме собственно пароля, для каждого пользователя в системе хранятся дополнительные сведения, для чего выделено целое число байт; это число одно и то же для всех пользователей. Для хранения сведений о 50 пользователях потребовалось 700 байт. Сколько байт вылелено для хранения дополнительных сведений об одном пользователе?

Ответ: что с последните село с последните село с последните село с последните село с последните село с последните с

Исполнитель Редактор получает на вход строку цифр и преобразовывает её. Редактор может выполнять две команды, в обеих командах v и w обозначают цепочки цифр.

1. заменить  $(v, w)$ 

2. нашлось  $(v)$ 

Первая команла заменяет в строке первое слева вхожление цепочки у на

цепочку w, вторая проверяет, встречается ли цепочка v в строке исполнителя Редактор. Если она встречается, то команда возвращает логическое значение «истина», в противном случае возвращает значение «ложь».

Какая строка получится в результате применения приведённой ниже программы к строке, состоящей из 184 идущих подряд цифр 8? В ответе запишите полученную строку.

НАЧАЛО

ПОКА нашлось (222) ИЛИ нашлось (888)

ЕСЛИ нашлось (222)

ТО заменить (222, 8)

ИНАЧЕ заменить (888, 2)

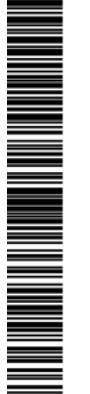

Единый государственный экзамен, 2020 г. МНОРМАТИКА ИНФОРМАТИКА Тренировочный вариант №12 от 03.02.2020 С. Поддарственный экзамен, 2020 г.

КОНЕЦ ЕСЛИ

КОНЕЦ ПОКА

КОНЕЦ

Ответ: \_\_\_\_\_\_\_\_\_\_\_\_\_\_\_\_\_\_\_\_\_\_\_\_\_\_\_.

**15**

**16**

На рисунке – схема дорог, связывающих города А, Б, В, Г, Д, Е, К, Л, М, Н, П, Р, С, Т. По каждой дороге можно двигаться только в одном направлении, указанном стрелкой. Сколько существует различных путей, ведущих из города А в город Т?

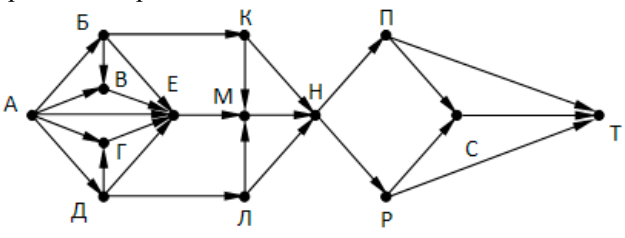

Ответ:

Сколько единиц в двоичной записи числа  $4^{2014} + 2^{2015} - 8$ 

Ответ: \_\_\_\_\_\_\_\_\_\_\_\_\_\_\_\_\_\_\_\_\_\_\_\_\_\_\_.

В таблице приведены запросы и количество найденных по ним страниц некоторого сегмента сети Интернет. **17**

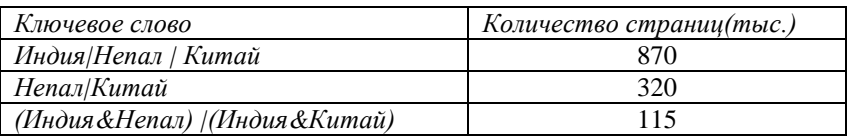

Какое количество страниц (в тысячах) будет найдено по запросу *Индия?*

Ответ: \_\_\_\_\_\_\_\_\_\_\_\_\_\_\_\_\_\_\_\_\_\_\_\_\_\_\_.

**18**

Обозначим через ДЕЛ(n, m) утверждение «натуральное число n делится без остатка на натуральное число m». Для какого наибольшего натурального числа А формула

 $\neg\text{IET}(x,A) \rightarrow (\text{IET}(x,6) \rightarrow \neg \text{IET}(x,4))$ 

тождественно истинна (то есть принимает значение 1 при любом натуральном значении переменной х)?

Ответ: \_\_\_\_\_\_\_\_\_\_\_\_\_\_\_\_\_\_\_\_\_\_\_\_\_\_\_.

В программе используется одномерный целочисленный массив A с индексами от 0 до 9. Значения элементов равны 5; 1; 6; 7; 8; 8; 7; 7; 6; 9 соответственно, т.е. A[0]=5; A[1]=1 и т.д. Определите значение переменной c после выполнения следующего фрагмента программы: **19**

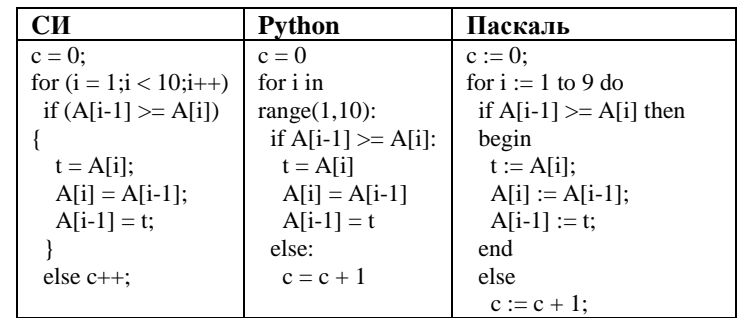

Разбор всех заданий: [vk.com/informatics\\_100/2018kim12](http://vk.com/informatics_100/2017kim10) Разрешается свободное копирование в некоммерческих образовательных целях

 $O$ твет:  $\qquad \qquad \ldots$ 

**ИНФОРМАТИКА** 

20

Укажите наименьшее из таких чисел х, при вводе которых алгоритм печатает сначала 48, а потом 6.

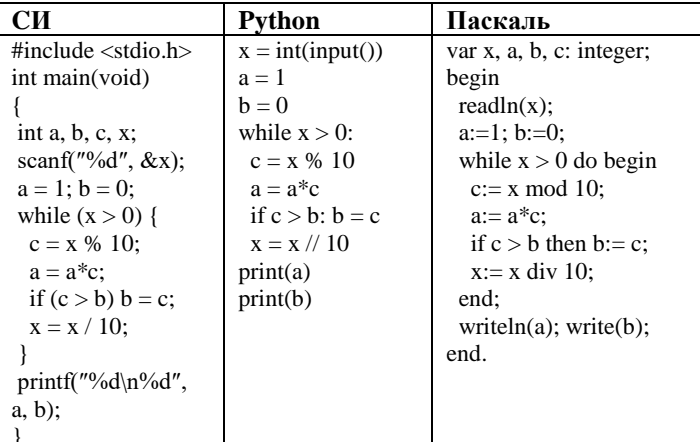

Ответ:

21

Определите, количество чисел К, для которых следующая программа выведет такой же результат, что и для  $k = 24$ ?

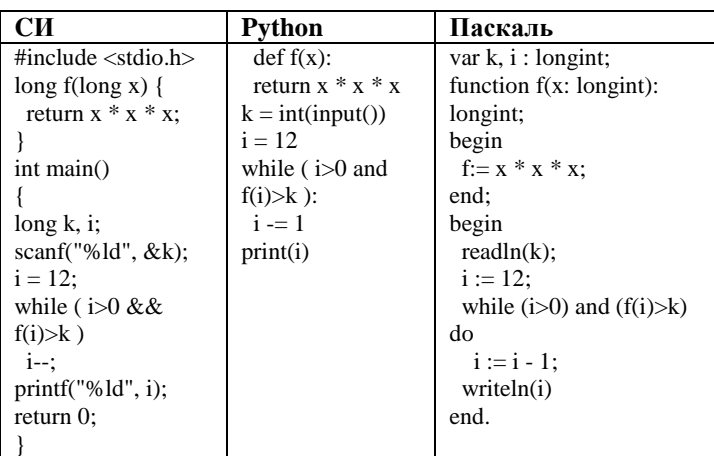

the contract of the contract of the contract of Ответ:

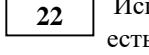

23

полнитель Калькулятор преобразует число на экране. У исполнителя ь две команды, которым присвоены номера:

- 1. Прибавить 1
- 2. Умножить на 2

Программа для исполнителя Калькулятор - это последовательность команд. Сколько существует программ, для которых при исходном числе 3 результатом является число 55 и при этом траектория вычислений содержит число 18 и не содержит числа 12?

Ответ: что с последните село с последните село с последните село с последните село с последните село с последните с

Сколько существует различных наборов значений логических переменных  $x1, x2, ... x7, y1, y2, ... y7$ , которые удовлетворяют всем перечисленным ниже условиям?

 $(x1 \vee y1) \equiv (\neg x2 \wedge \neg y2)$  $(x2 \vee y2) \equiv (\neg x3 \wedge \neg y3)$  $(x6 \vee y6) \equiv (\neg x7 \wedge \neg y7)$ 

Ответ:

Не забудьте перенести все ответы в бланк ответов № 1 в соответствии с инструкцией по выполнению работы.

 $6/16$ 

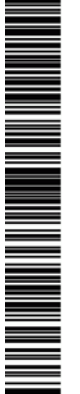

**ИНФОРМАТИКА** 

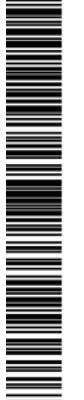

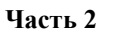

Для записи ответов на задания этой части (24–27) используйте БЛАНК ОТВЕТОВ № 2. Запишите сначала номер задания (24, 25 и т. д.), а затем полное решение. Ответы записывайте чётко и разборчиво.

24

Для заданного положительного вещественного числа А необходимо найти минимальное целое число К, при котором выполняется неравенство.

 $1 + (1/2) + (1/3) + ... + (1/K) \ge A$ 

Программист написал программу неправильно.

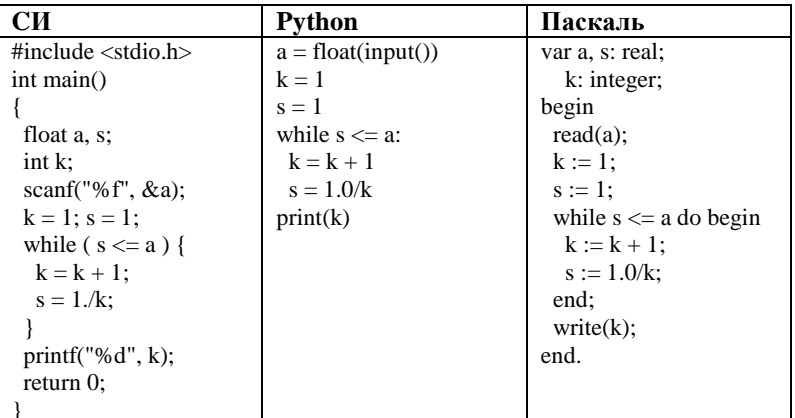

Последовательно выполните следующее.

1. Напишите, что выведет эта программа при вводе числа 0.4.

2. Сколько существует натуральных чисел А, при вводе которых программа вывелет ответ 2?

3. Найдите все ошибки в этой программе (их может быть одна или несколько). Известно, что каждая ошибка затрагивает только одну строку и может быть исправлена без изменения других строк. Для каждой ошибки: 1) выпишите строку, в которой сделана ошибка;

2) укажите, как исправить ошибку, т.е. приведите правильный вариант строки.

Дан целочисленный массив из 40 элементов. Элементы массива могут принимать целые значения от -100 ло 100 включительно. Опишите на естественном языке или на одном из языков программирования алгоритм, позволяющий найти и вывести количество пар элементов массива, произведение которых положительно, а сумма кратна 7. Под парой подразумевается два подряд идущих элемента массива.

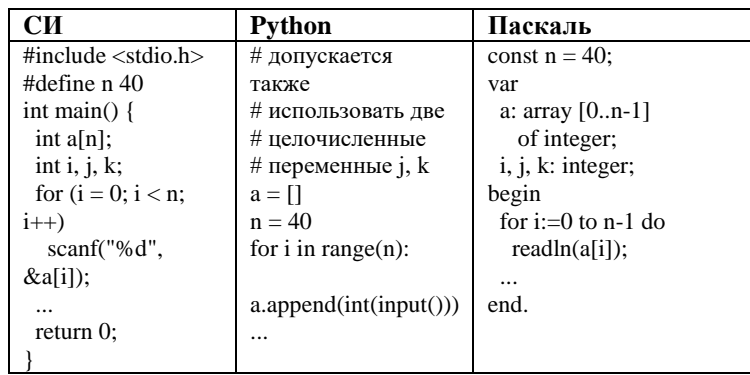

 $26$ 

25

Два игрока, Петя и Ваня, играют в следующую игру. Перед игроками лежат две кучи камней. Игроки ходят по очереди, первый ход делает Петя. За один ход игрок может добавить в одну из куч (по своему выбору) один камень или увеличить количество камней в куче в два раза. Игра завершается в тот момент, когда суммарное количество камней в кучах становится не менее 58. Победителем считается игрок, сделавший последний ход, т.е. первым получивший такую позицию, что в кучах всего будет 58 камней или больше.

Задание 1. Для каждой из начальных позиций (9, 23), (10, 23) укажите, кто из игроков имеет выигрышную стратегию. В каждом случае опишите выигрышную стратегию; объясните, почему эта стратегия ведёт к выигрышу, и укажите, какое наибольшее количество ходов может потребоваться победителю для выигрыша при этой стратегии.

Задание 2. Для каждой из начальных позиций (10, 22), (12,21) укажите, кто из игроков имеет выигрышную стратегию.

Задание 3. Для начальной позиции (9,22) укажите, кто из игроков имеет выигрышную стратегию. Постройте дерево всех партий, возможных при указанной вами выигрышной стратегии. Представьте дерево в виде рисунка или таблины.

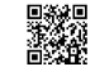

**27**

На спутнике «Фотон» установлен прибор, предназначенный для измерения энергии космических лучей. Каждую минуту прибор передаёт по каналу связи положительное вещественное число – количество энергии, полученной за последнюю минуту, измеренное в условных единицах. Временем, в течение которого происходит передача, можно пренебречь. Необходимо найти в заданной серии показаний прибора минимальное произведение двух показаний, между моментами передачи которых прошло не менее 6 минут. Количество энергии, получаемое прибором за минуту, не превышает 1000 условных единиц. Общее количество показаний прибора в серии не превышает 10 000.

 Задача А. Напишите программу для решения поставленной задачи, в которой входные данные будут запоминаться в массиве, после чего будут проверены все возможные пары элементов. Максимальная оценка за выполнение задания А – 2 балла.

 Задача Б. Напишите программу для решения поставленной задачи, которая будет эффективна как по времени, так и по памяти (или хотя бы по одной из этих характеристик).

 Входные данные представлены следующим образом. В первой строке задаётся число N – общее количество показаний прибора. Гарантируется, что  $N > 6$ . В каждой из следующих N строк задаётся одно положительное число – очередное показание прибора.

Пример входных данных:

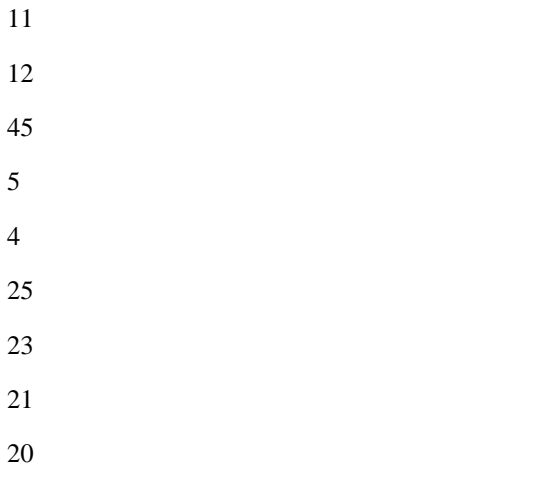

10

12

 $26$ 

Пример выходных данных для приведённого выше примера входных данных:

48

## **О проекте «Пробный ЕГЭ каждую неделю»**

Данный ким составлен командой всероссийского волонтёрского проекта «ЕГЭ 100 баллов» <https://vk.com/ege100ballov> и безвозмездно распространяется для любых некоммерческих образовательных целей.

## **Нашли ошибку в варианте?**

**Напишите нам, пожалуйста, и мы обязательно её исправим! Для замечаний и пожеланий:** [https://vk.com/topic-10175642\\_39951777](https://vk.com/topic-10175642_39951777) **(также доступны другие варианты для скачивания)**

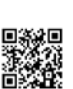

#### $9/16$

## Часть 2

Система оценивания экзаменационной работы по информатике и ИКТ Часть 1

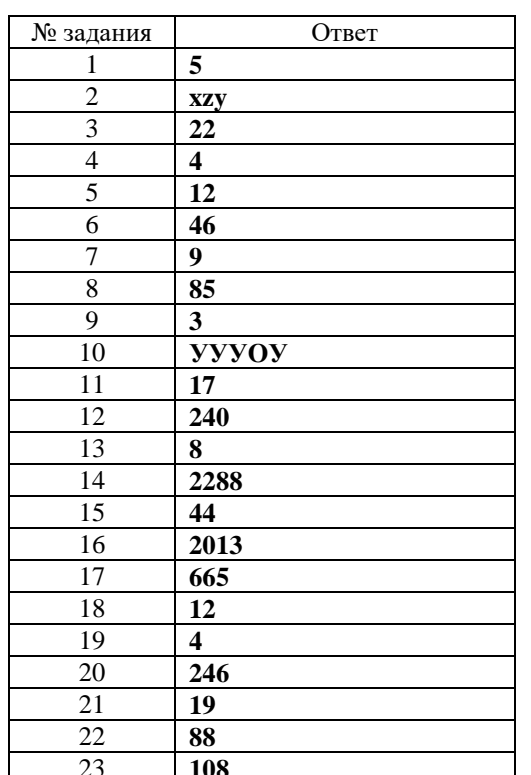

24

Для заданного положительного вещественного числа А необходимо найти минимальное целое число К, при котором выполняется неравенство.

 $1 + (1/2) + (1/3) + ... + (1/K) \ge A$ 

Программист написал программу неправильно.

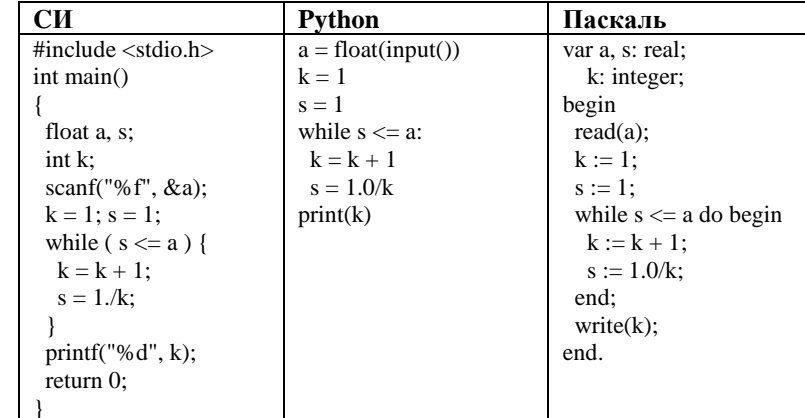

Последовательно выполните следующее.

1. Напишите, что выведет эта программа при вводе числа 0.4.

2. Сколько существует натуральных чисел А, при вводе которых программа вывелет ответ 2?

3. Найдите все ошибки в этой программе (их может быть одна или несколько). Известно, что каждая ошибка затрагивает только одну строку и может быть исправлена без изменения других строк. Для каждой ошибки: 1) выпишите строку, в которой сделана ошибка;

2) укажите, как исправить ошибку, т.е. приведите правильный вариант строки.

# Содержание верного ответа и указания по оцениванию

(лопускаются иные формулировки ответа, не искажающие его смысла)

- 1. При вводе числа 0.4 программа выведет число 1.
- 2. Ни для одного натурального А программа не выведет ответ 2.
- 3. В программе есть две ошибки.

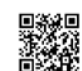

**MANAGERIA ANGELIA ANGELIA ANGELIA ANGELIA ANGELIA ANGELIA ANGELIA ANGELIA ANGELIA ANGELIA ANGELIA ANGELIA ANGE** 

ТРЕНИРОВОЧНЫЙ

 $\overline{\phantom{a}}$ 

╼┥

КИМ №

PEHNPOBOUHPIN KMM Nº 200203

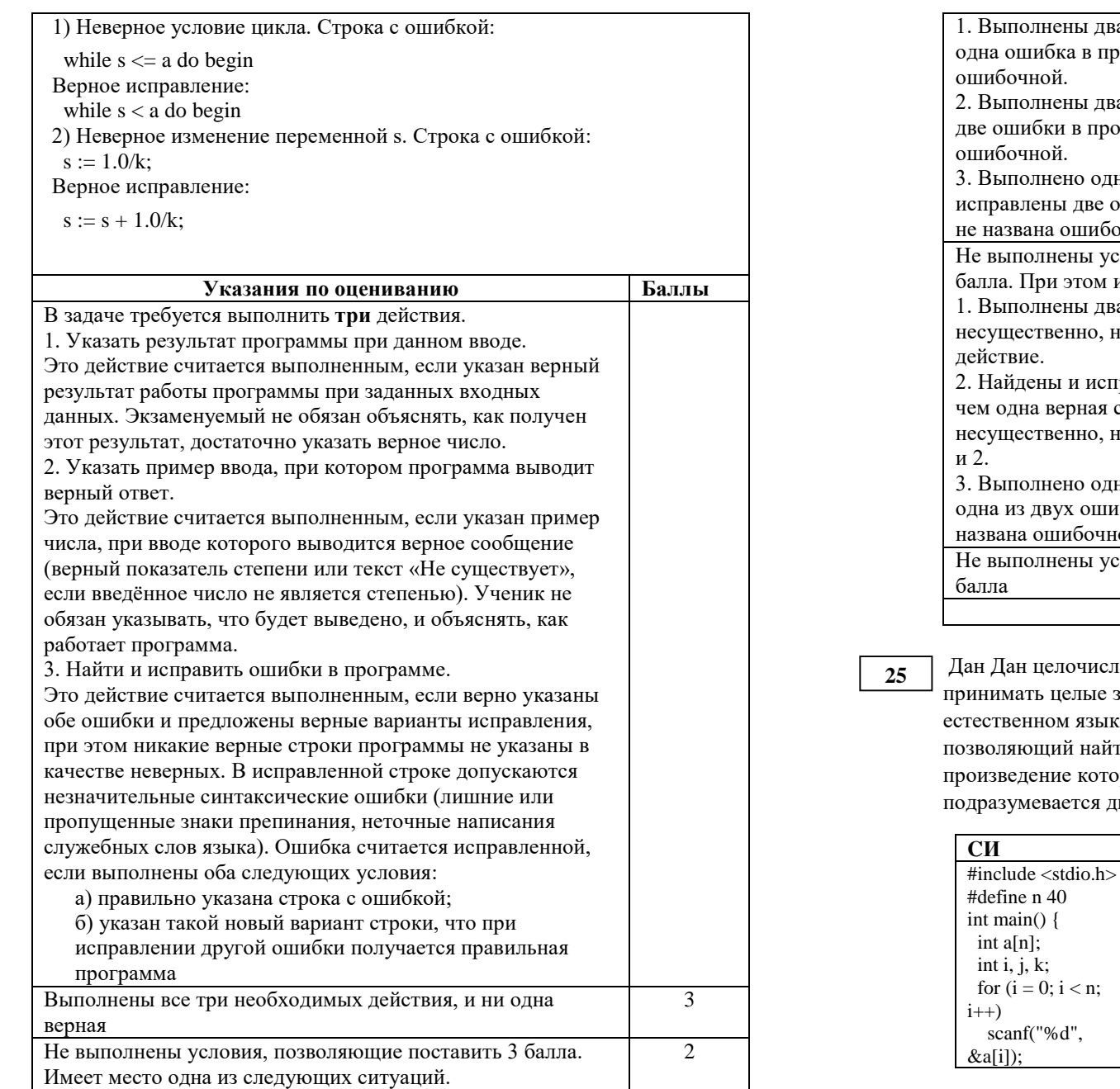

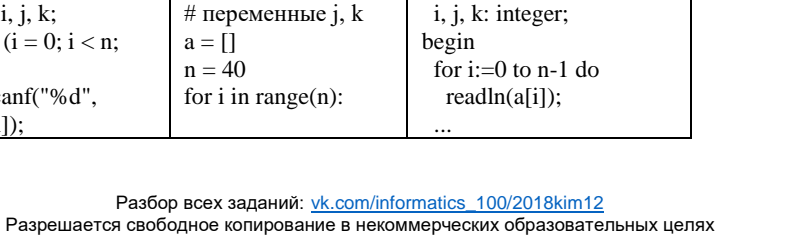

var

const  $n = 40$ ;

 a: array [0..n-1] of integer;

NA MANGARA NG PANGHANG PANGhang Panghang Panghang Panghang Panghang Panghang Panghang Panghang Panghang Panghang Panghang Panghang Panghang Panghang Panghang Panghang Panghang Panghang Panghang Panghang Panghang Panghang P

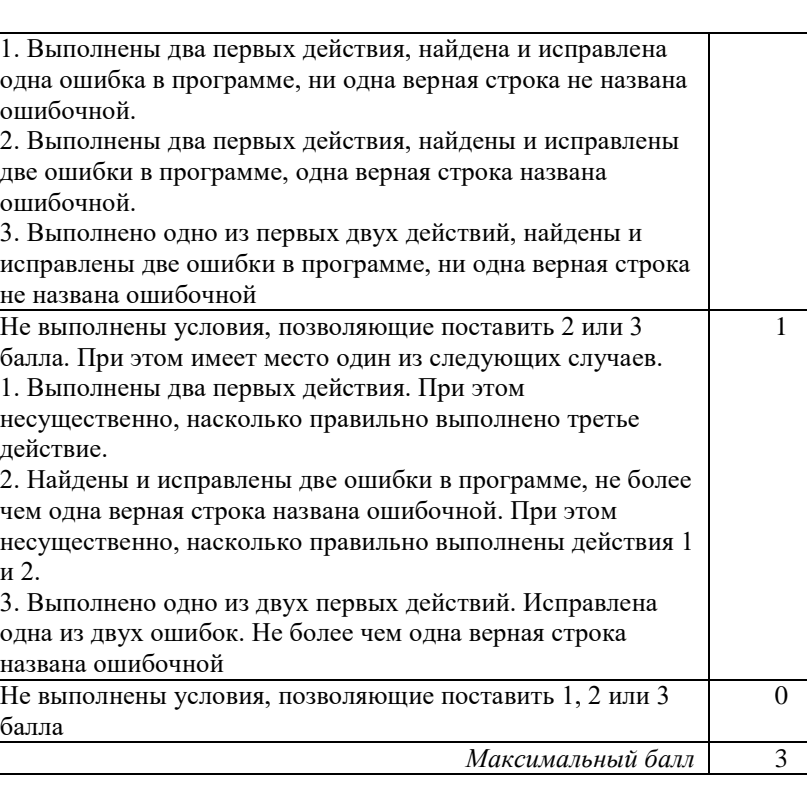

Дан Дан целочисленный массив из 40 элементов. Элементы массива могут имать целые значения от  $-100$  до  $100$  включительно. Опишите на твенном языке или на одном из языков программирования алгоритм, оляющий найти и вывести количество пар элементов массива, зведение которых положительно, а сумма кратна 7. Под парой азумевается два подряд идущих элемента массива.

**Python Паскаль** 

# допускается также

# использовать две # целочисленные

26

 $\overline{\phantom{a}}$ 

PEHNPOBOAHPIN KNN Nº 200203

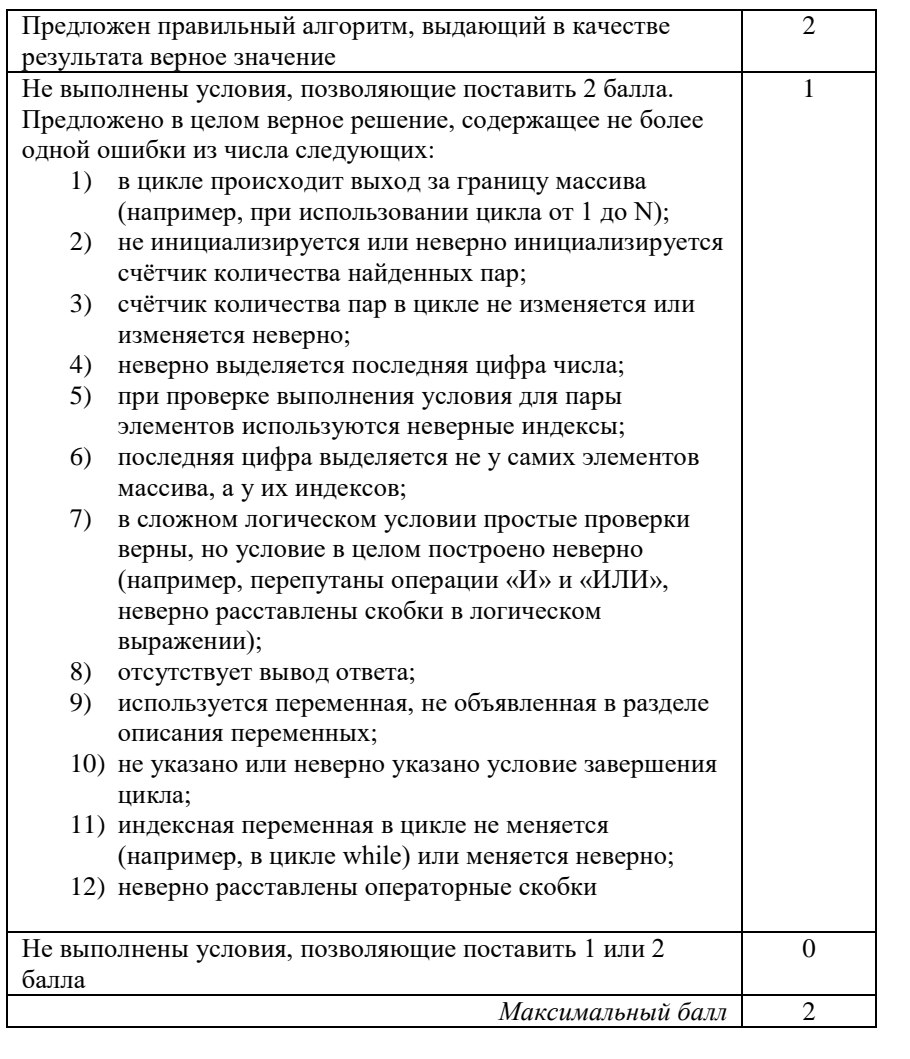

Два игрока, Петя и Ваня, играют в следующую игру. Перед игроками лежат две кучи камней. Игроки ходят по очереди, первый ход делает Петя. За один ход игрок может добавить в одну из куч (по своему выбору) один камень или увеличить количество камней в куче в два раза. Игра завершается в тот момент, когда суммарное количество камней в кучах становится не менее 58. Победителем считается игрок, сделавший последний ход, т.е. первым получивший такую позицию, что в кучах всего будет 58 камней или больше.

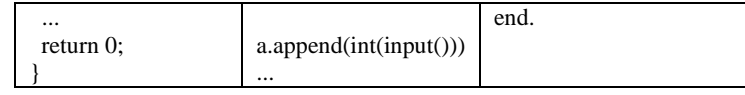

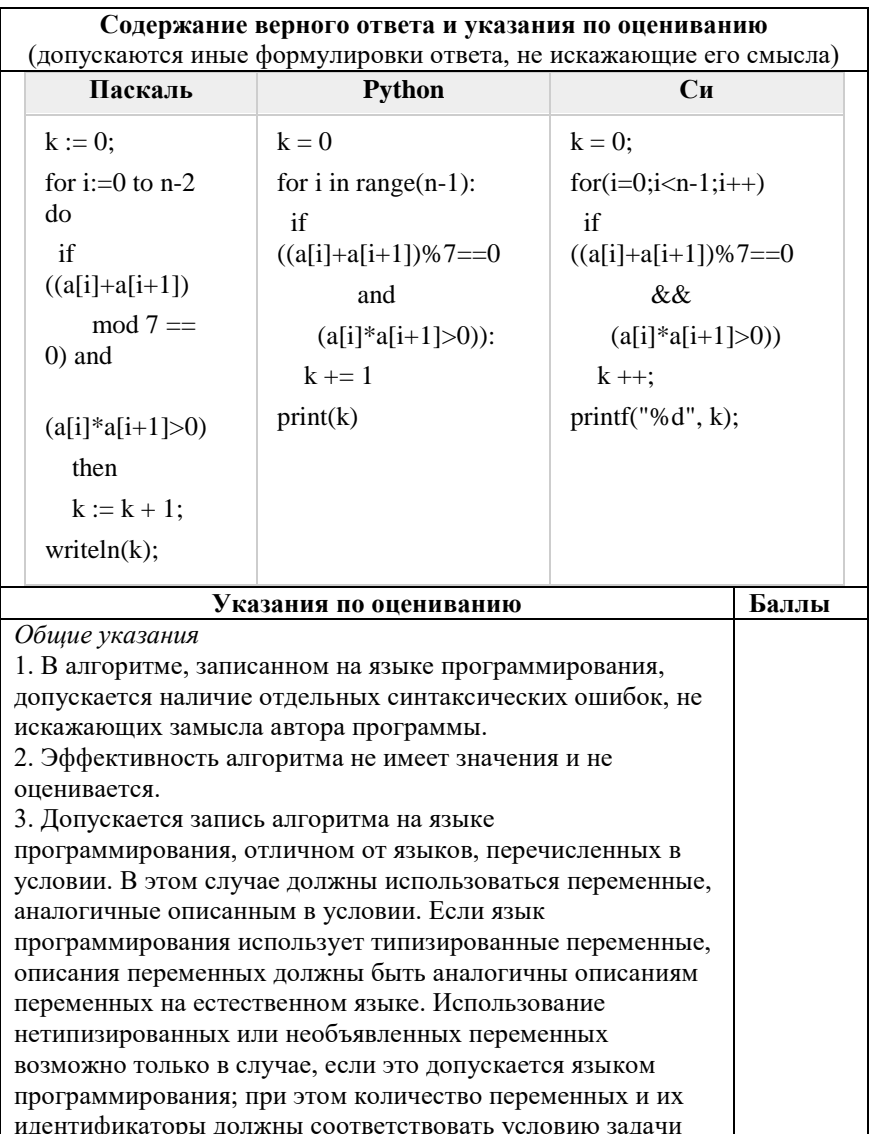

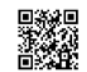

A A BATA A MARTIN A MARINA A BATANG A MATERIAL A A BATANG A MARA A BATAN A MARA A BATAN A MARA A BATAN A MARA

 Задание 1. Для каждой из начальных позиций (9, 23), (10, 23) укажите, кто из игроков имеет выигрышную стратегию. В каждом случае опишите выигрышную стратегию; объясните, почему эта стратегия ведёт к выигрышу, и укажите, какое наибольшее количество ходов может потребоваться победителю для выигрыша при этой стратегии.

 Задание 2. Для каждой из начальных позиций (10, 22), (12,21) укажите, кто из игроков имеет выигрышную стратегию.

 Задание 3. Для начальной позиции (9,22) укажите, кто из игроков имеет выигрышную стратегию. Постройте дерево всех партий, возможных при указанной вами выигрышной стратегии. Представьте дерево в виде рисунка или таблицы.

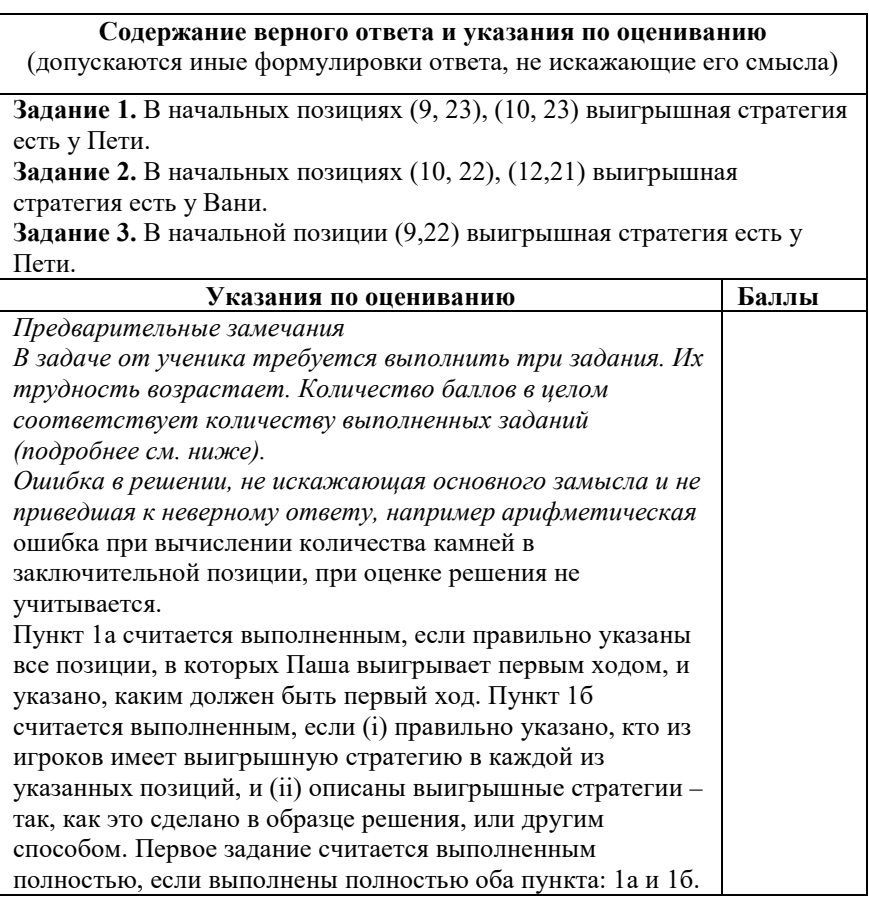

*Замечание для проверяющего.* Описать стратегию игрока – значит описать, какой ход он должен сделать в любой ситуации, которая ему может встретиться при различной игре противника (см. условие задачи). Есть два основных способа сделать это. (1) Можно построить дерево всех партий, возможных при выбранной стратегии, и убедиться, что все заключительные позиции являются выигрышными для игрока, реализующего стратегию. (2) Можно свести задачу к рассмотренным выше позициям. Например, выигрышную стратегию для игрока, который ходит первым, можно описать, указав ход, ведущий в позицию, для которой известна выигрышная стратегия для игрока, который ходит вторым. Чтобы подобным образом описать выигрышную стратегию для игрока, который ходит вторым (Вали), нужно перебрать все возможные первые ходы Паши и убедиться, что для всех полученных позиций мы знаем выигрышную стратегию для игрока, который ходит первым. В примере решения мы используем в основном второй способ описания стратегии. Экзаменуемый может описывать стратегию любым удобным ему способом. Существенно (повторим), чтобы (1) для каждой позиции, которая может встретиться игроку, реализующему стратегию, было понятно, какой ход он должен сделать, и (2) было показано, что все возможные заключительные позиции выигрышные для этого игрока.

*Задание 2 считается выполненным, если (i) правильно указано, кто из игроков имеет выигрышную стратегию в каждой из указанных позиций, и (ii) описаны выигрышные стратегии.*

*Задание 3 считается выполненным, если (i) правильно указано, что выигрышную стратегию имеет Валя; (ii) правильно описано дерево всех партий, возможных при этой выигрышной стратегии (в виде рисунка или таблицы). При этом допускаются арифметические ошибки, не искажающие сути решения.* 

*Во всех случаях стратегии могут быть описаны так, как это сделано в примере решения, или другим способом*

Выполнены второе и третье задания. 3

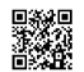

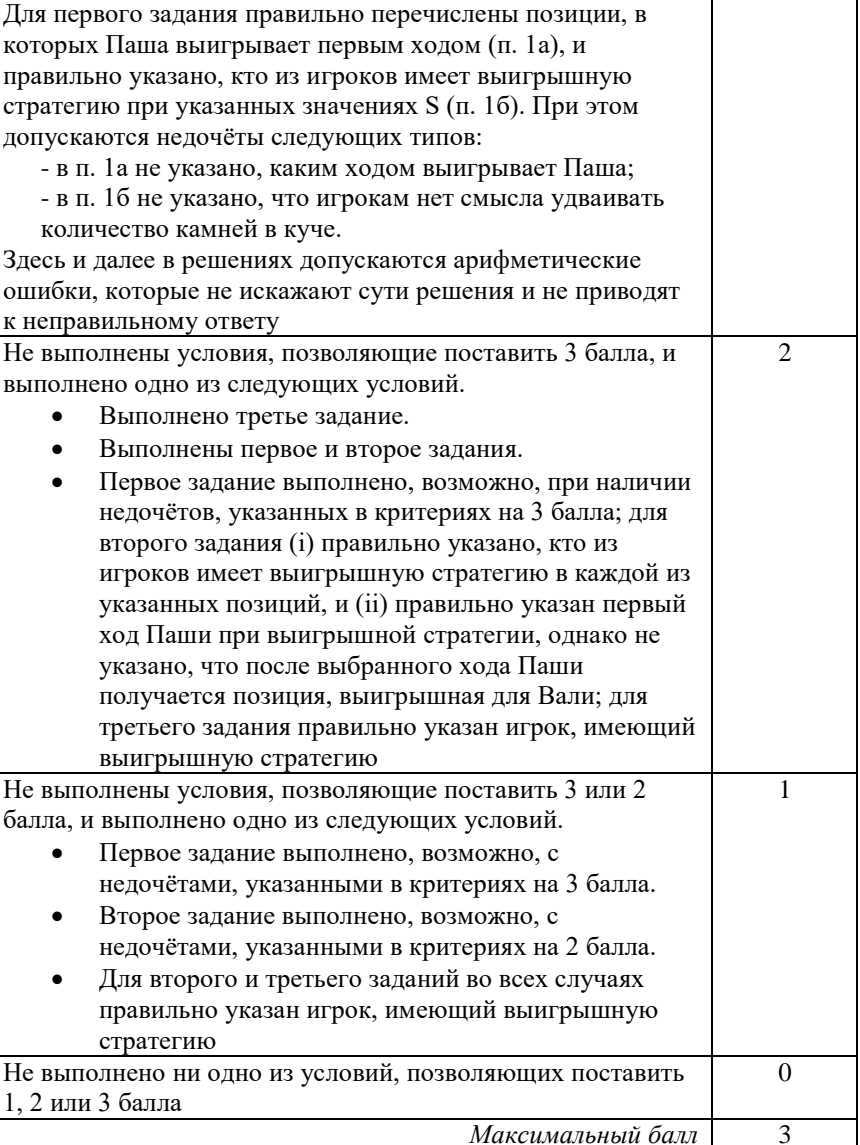

На спутнике «Фотон» установлен прибор, предназначенный для измерения энергии космических лучей. Каждую минуту прибор передаёт по каналу связи положительное вещественное число – количество энергии,

**27**

полученной за последнюю минуту, измеренное в условных единицах. Временем, в течение которого происходит передача, можно пренебречь. Необходимо найти в заданной серии показаний прибора минимальное произведение двух показаний, между моментами передачи которых прошло не менее 6 минут. Количество энергии, получаемое прибором за минуту, не превышает 1000 условных единиц. Общее количество показаний прибора в серии не превышает 10 000.

 Задача А. Напишите программу для решения поставленной задачи, в которой входные данные будут запоминаться в массиве, после чего будут проверены все возможные пары элементов. Максимальная оценка за выполнение задания А – 2 балла.

 Задача Б. Напишите программу для решения поставленной задачи, которая будет эффективна как по времени, так и по памяти (или хотя бы по одной из этих характеристик).

 Входные данные представлены следующим образом. В первой строке задаётся число N – общее количество показаний прибора. Гарантируется, что N > 6. В каждой из следующих N строк задаётся одно положительное число – очередное показание прибора.

Пример входных данных:

11

12

4

25

10

- 45
- 5
	-
- 23
- 21
- 20
	-

ТРЕНИРОВОЧНЫЙ

PENPOBOCHEV KNN No

КИМ №

200203

 $min := minPrev*x:$ data[i mod K] :=  $x$ ; end; writeln(min); end. **Указания по оцениванию Баллы Предварительные замечания.** 1. В задаче есть два задания (А и Б). Соответственно, ученик может представить две программы. В каждой из программ должно быть указано, решением какого из заданий она является. Если в работе представлена одна программа, то в ней также должно быть указано, решением какого из заданий она является. 2. Если ученик не указал, к какому заданию относится программа, или можно предположить, что ученик ошибся в идентификации программ, необходимо следовать приведённым ниже инструкциям. Случай 2.1. Ученик представил только одну программу. Следует рассматривать программу как решение задания Б и оценивать её по соответствующим критериям. Случай 2.2. Ученик представил две программы, но указание задания есть только для одной из программ. Следует рассматривать вторую программу как ответ на оставшееся задание. Случай 2.3. Ученик представил две программы; ни для одной из них задание не указано, или в обоих решениях указано одно и то же задание. Следует первую (по порядку в представленных учеником материалах) программу рассматривать как ответ на задание А, а вторую – как ответ на задание Б. Случай 2.4. Ученик представил более двух программ. Следует рассматривать только две последние программы и соотносить их с заданиями по правилам 2.1–2.3. Случай 2.5. Решение, представленное в качестве решения задания А, по критериям для задания Б может быть оценено в 3 или 4 балла. При этом решение, представленное в качестве решения задания Б, оценено меньшим баллом. Следует считать, что ученик перепутал обозначения заданий и оценивать решение, представленное как решение задания А, по критериям задания Б.

12

## 26

Пример выходных данных для приведённого выше примера входных данных:

### 48

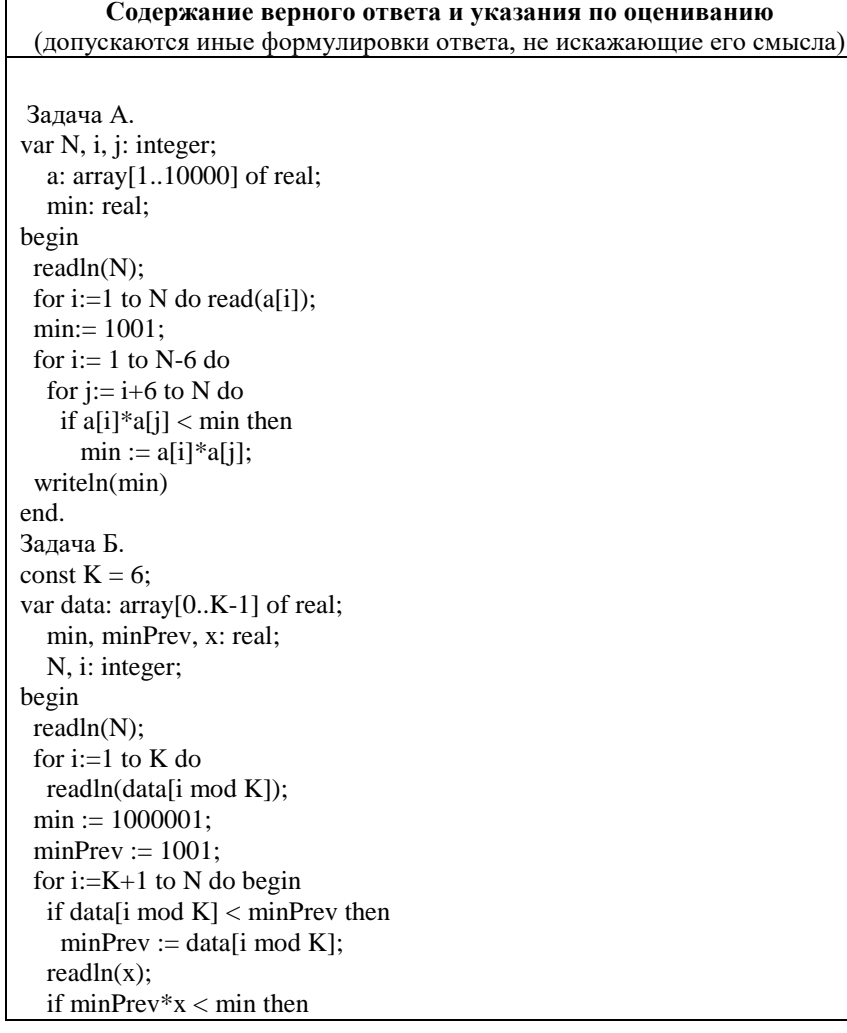

ТРЕНИРОВОЧНЫЙ

**TPEHNPOBOUHDIN KNM Nº** 

 $\blacksquare$ 

КИМ №

200203

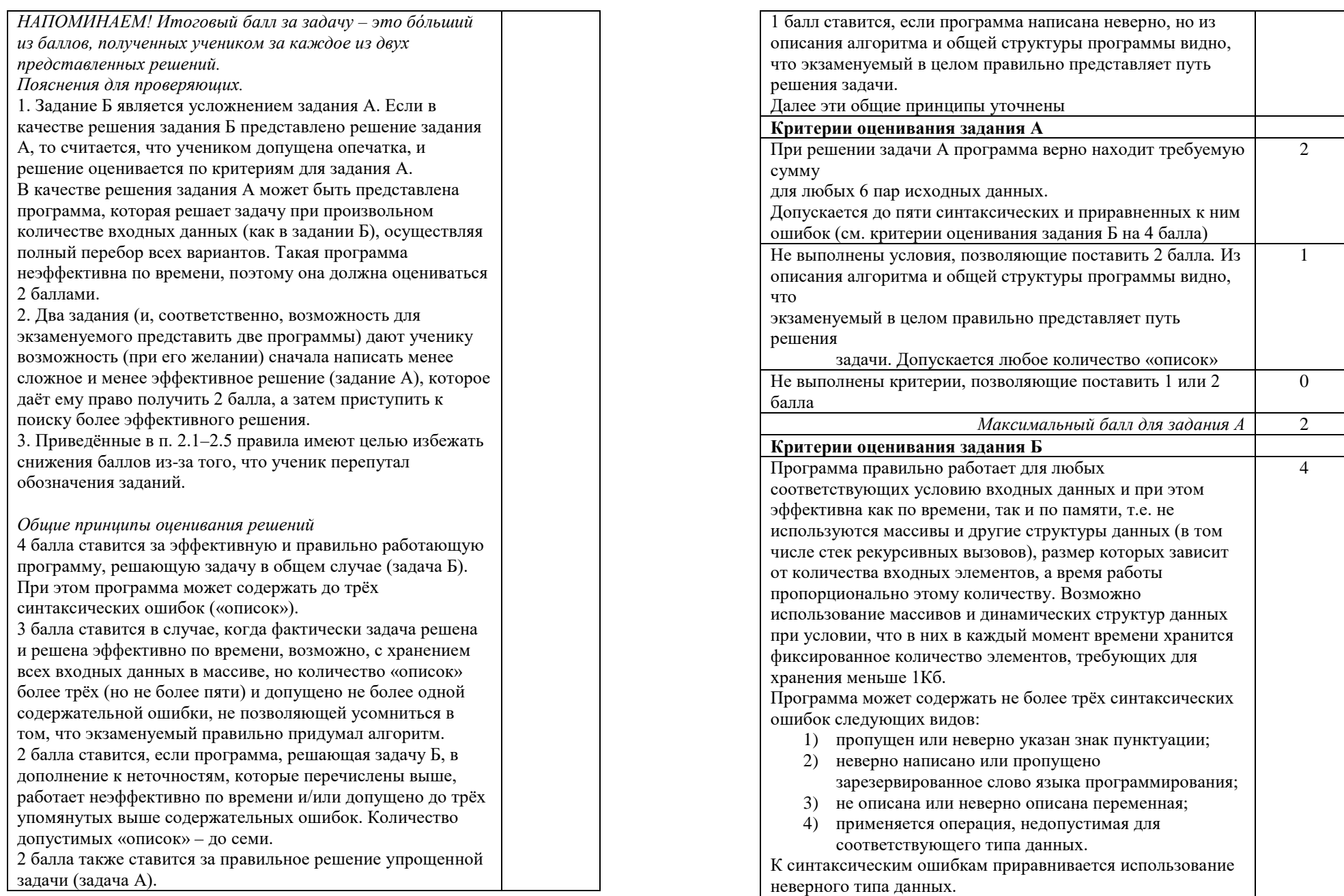

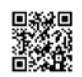

UNIVERSITY OF A STATE OF A STATE OF A STATE OF A STATE OF A STATE OF A STATE OF A STATE OF A STATE OF A STATE O

считается за одну ошибку

Если одна и та же ошибка встречается несколько раз, она

 $\blacksquare$ 

⊣

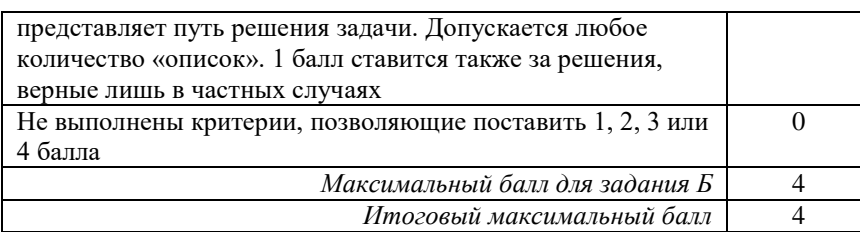

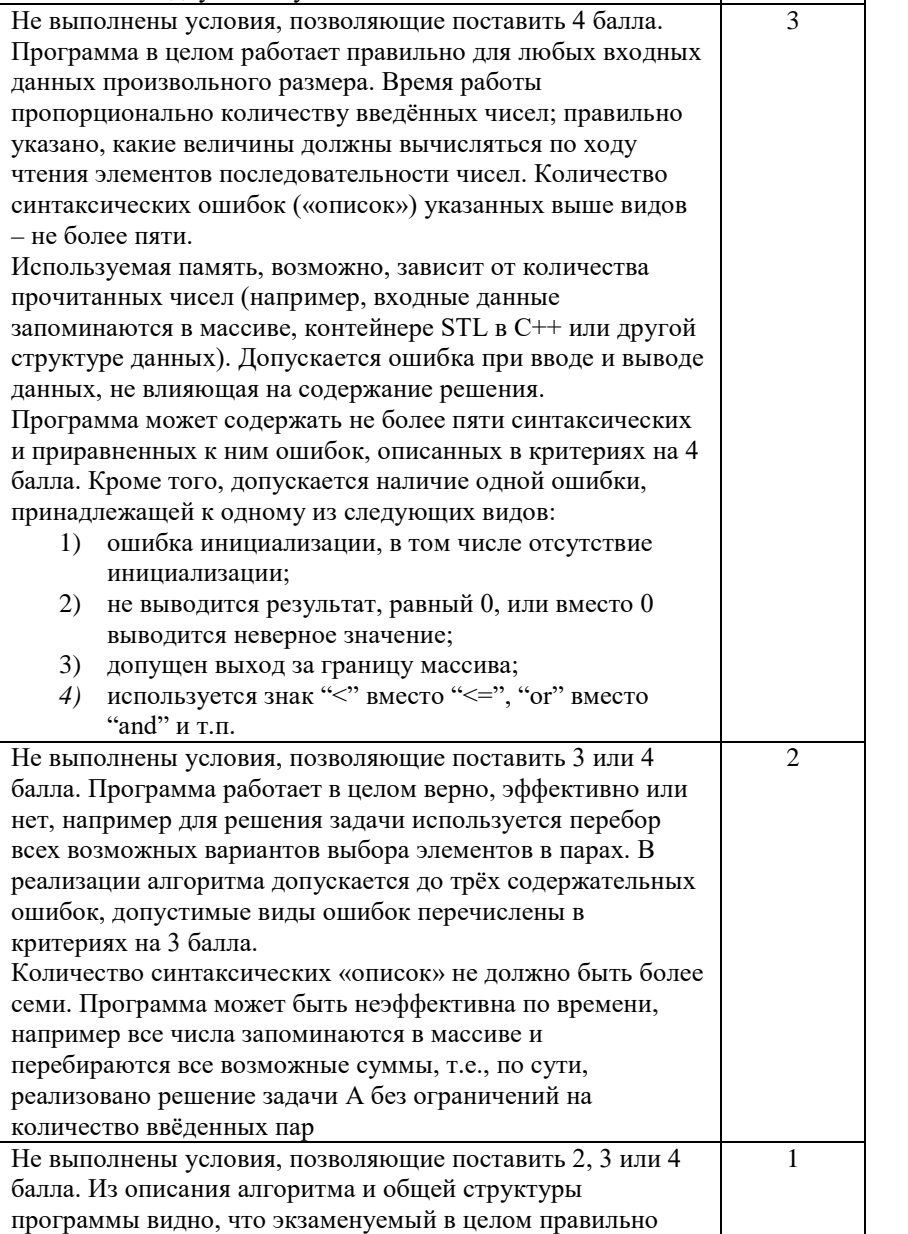

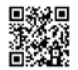